## **BrainPOP**

# **CSEdWeek Pacing Guide with Coding Activities**

Prioritizing computer science this week? Looking for ways to meaningfully integrate coding into your teaching? BrainPOP is here for you!

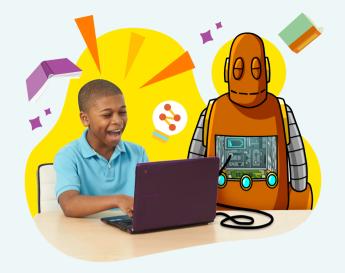

<u>Log into your BrainPOP</u> school account and follow this calendar to complete a coding project with your students by the end of the week!

| Day 1                                                                              | Day 2                                                                                                    | Day 3                                                                      | Day 4                                                                   | Day 5                                     |
|------------------------------------------------------------------------------------|----------------------------------------------------------------------------------------------------|----------------------------------------------------------------------------|-------------------------------------------------------------------------|-------------------------------------------|
| Kick off with a <u>BrainPOP</u> or <u>BrainPOP Jr.</u> Computer Programming movie. | Choose any BrainPOP or BrainPOP Jr. topic from our 1,100+ collection and watch the movie to get started. | Introduce and assign a block-<br>or text-based<br>Creative Coding project. | Student pairs share coding projects for feedback and to make revisions. | Celebrate with a coding project showcase! |

Need help selecting a BrainPOP topic for your coding project? Here are some seasonal suggestions.

## **BrainPOP**

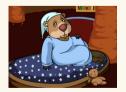

**Hibernation** 

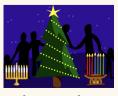

**Winter Holidays** 

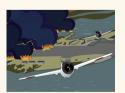

**Pearl Harbor** 

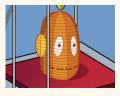

**3d Printing** 

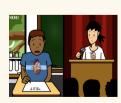

**Stress** 

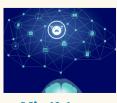

**Mindfulness** 

## BrainPOP Jr.

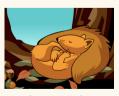

**Hibernation** 

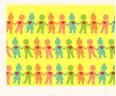

**Gratitude** 

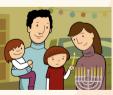

**Winter Holidays** 

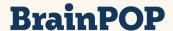

#### Getting started with Creative Coding is as easy as 1-2-3!

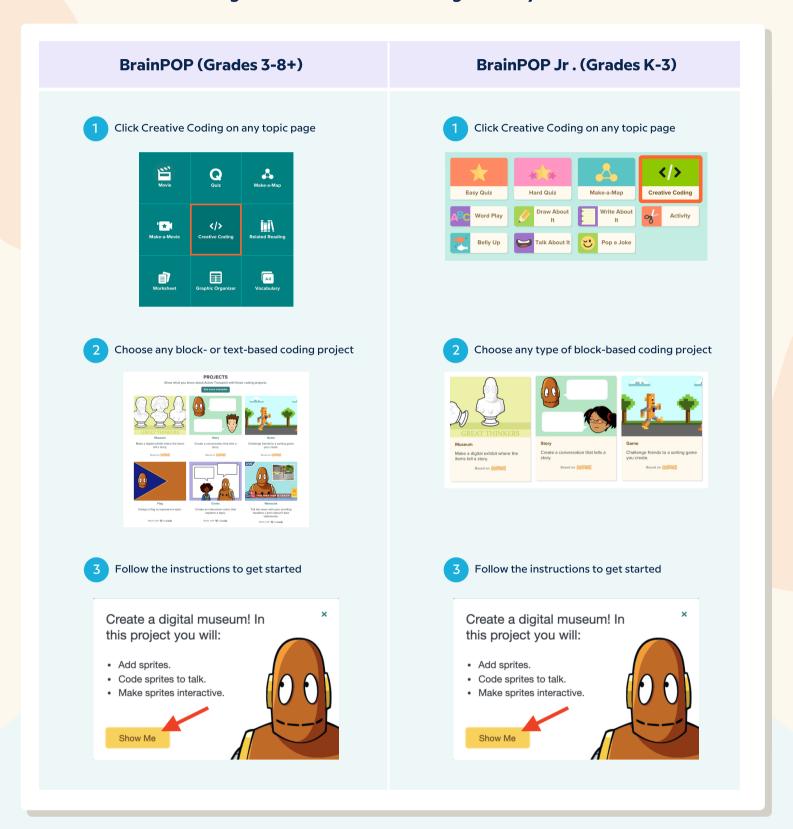

#### Why code?

This special <u>BrainPOP movie</u> for teachers answers that question and shows all the Creative Coding possibilities with BrainPOP all year long!